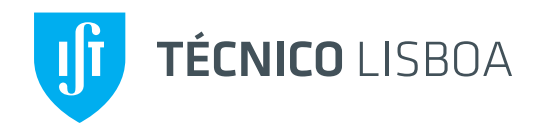

# **O** decaimento  $H \rightarrow \gamma \gamma$  no Modelo Standard

Jorge C. Romão Instituto Superior Técnico, Departamento de Física & CFTP A. Rovisco Pais 1, 1049-001 Lisboa, Portugal

2017

<span id="page-1-0"></span>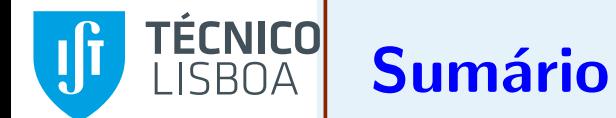

#### Sumário

Os Vértices

<sup>A</sup> [Largura](#page-12-0)**Fermiões** 

**Bosões** 

**[Testes](#page-24-0)** 

[Resultados](#page-30-0)

[Bibliografia](#page-35-0)

Os [Diagramas](#page-4-0)

- $\Box$ Os vértices
- $\Box$ Os diagramas
- $\Box$ <sup>A</sup> largura de decaimento
- $\Box$ Os diagramas com fermiões
- $\Box$ Os diagramas com bosões de gauge
- $\Box$ **Testes**
- $\Box$ Resultados

<span id="page-2-0"></span>TÉCNICO Os Vértices

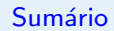

#### Os Vértices

Os [Diagramas](#page-4-0)

<sup>A</sup> [Largura](#page-12-0)

**Fermiões** 

**Bosões** 

**[Testes](#page-24-0)** 

[Resultados](#page-30-0)

[Bibliografia](#page-35-0)

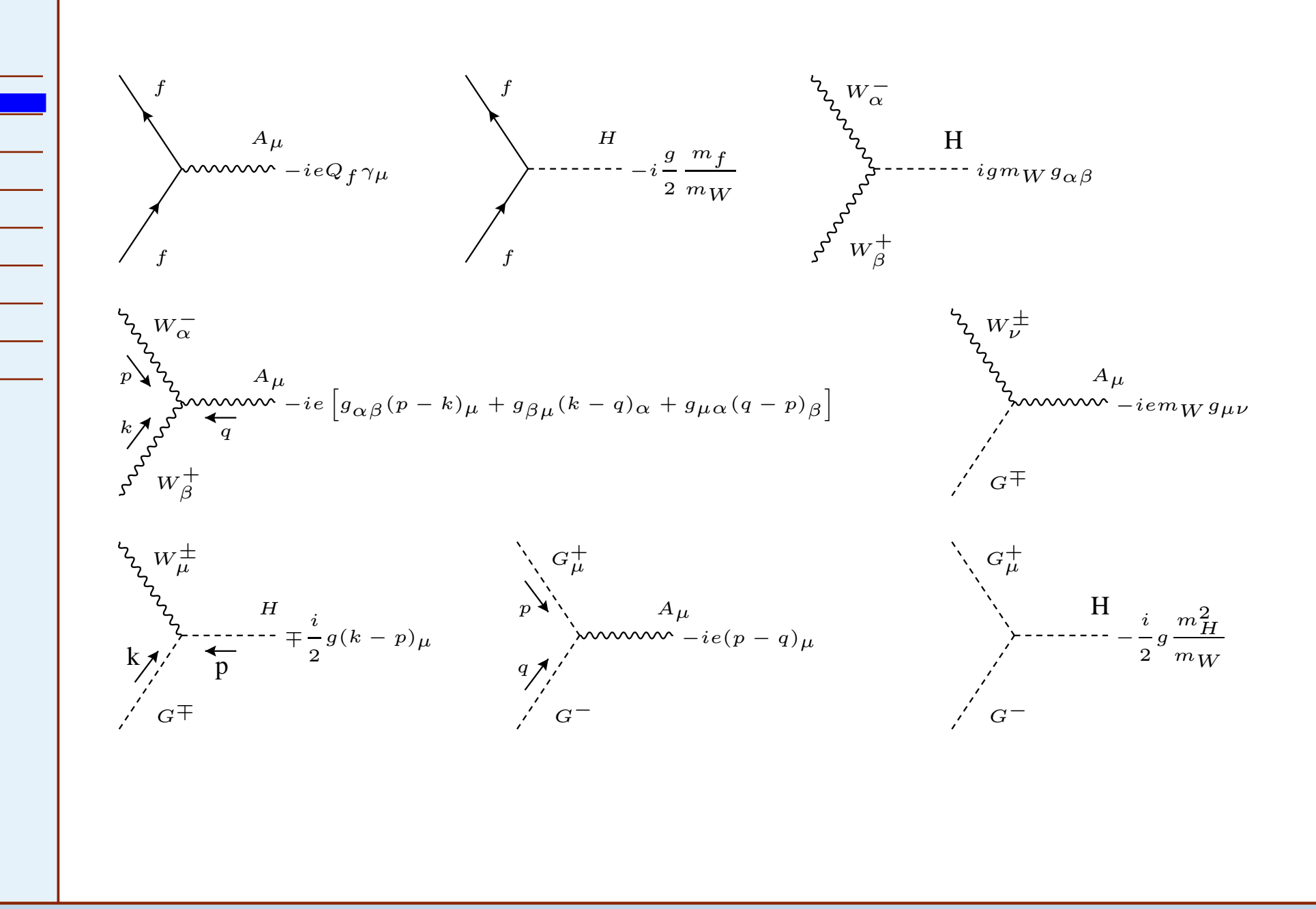

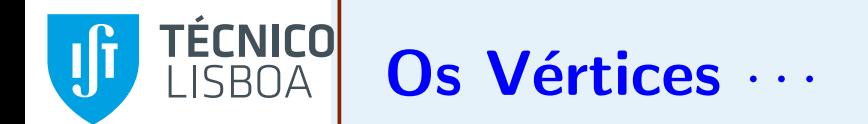

Sumário

Os Vértices

Os [Diagramas](#page-4-0)

<sup>A</sup> [Largura](#page-12-0)

**Fermiões** 

**Bosões** 

**[Testes](#page-24-0)** 

[Resultados](#page-30-0)

[Bibliografia](#page-35-0)

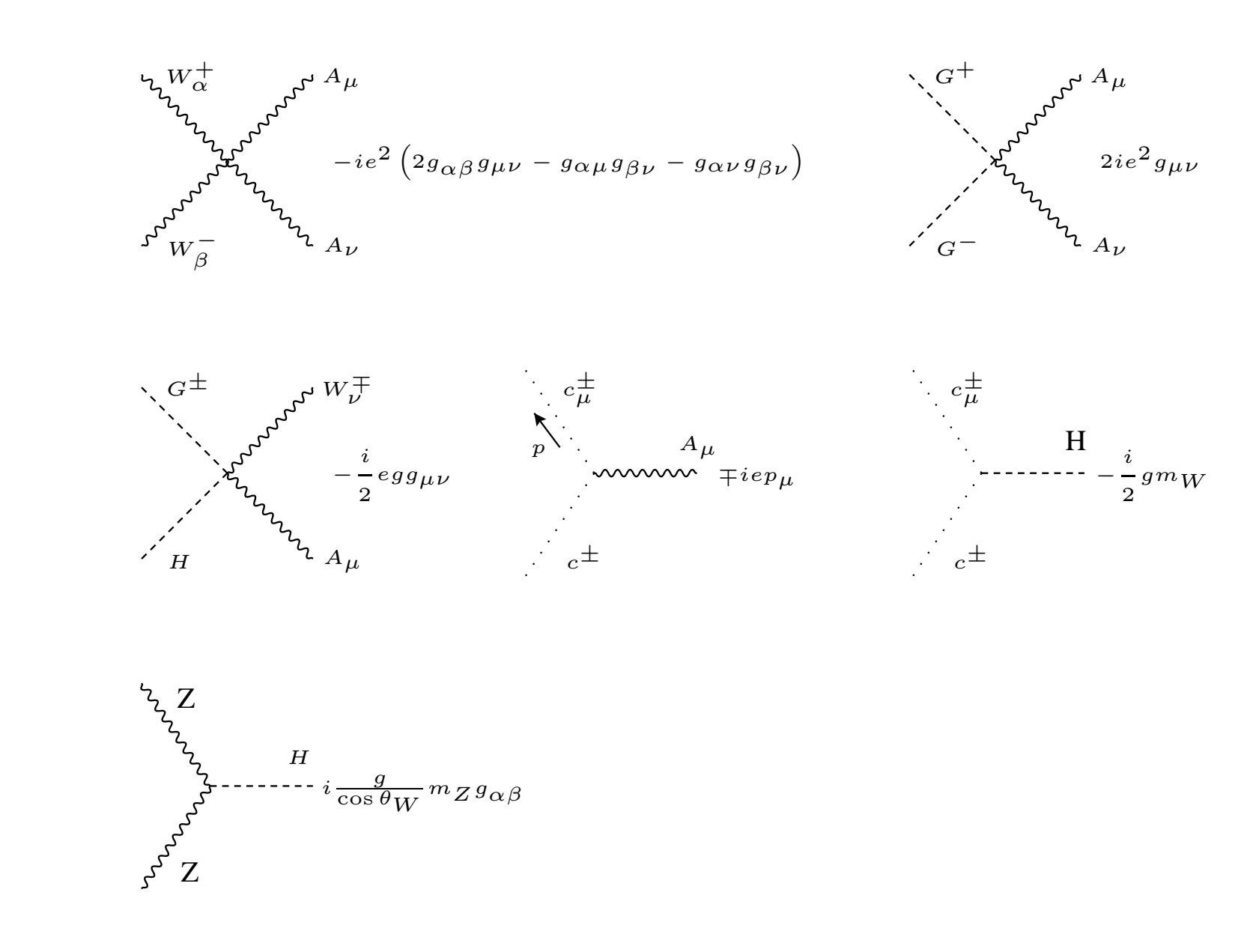

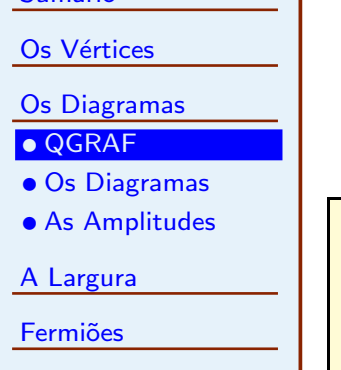

**Bosões** 

<span id="page-4-0"></span>Sumário

**[Testes](#page-24-0)** 

[Resultados](#page-30-0)

[Bibliografia](#page-35-0)

Para este problema é muito útil o programa QGRAF de Paulo Nogueira, http://cfif.ist.utl.pt/~paulo/. O ficheiro de input é:

output= 'HGG.lista'; style= 'Styles/sum.sty';

model = 'Models/gws-tHooftFeynmanGauge';

 $in = H$ ;

 $out = A, A;$ 

 $loops = 1;$ 

loop\_momentum= ;

options= onepi ;

#### TÉCNICO **Jf** <sup>O</sup> Ficheiro do Modelo para QGRAF

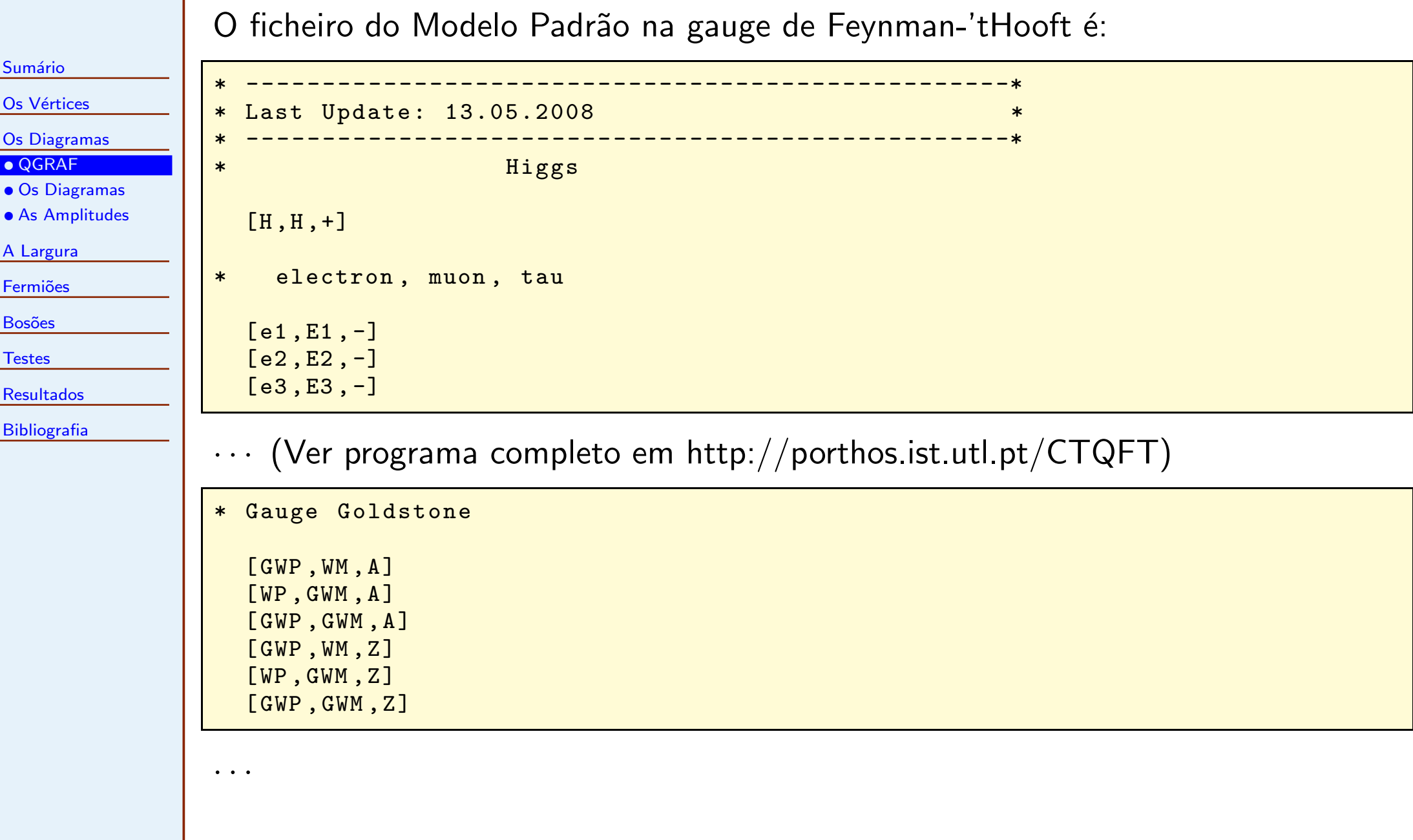

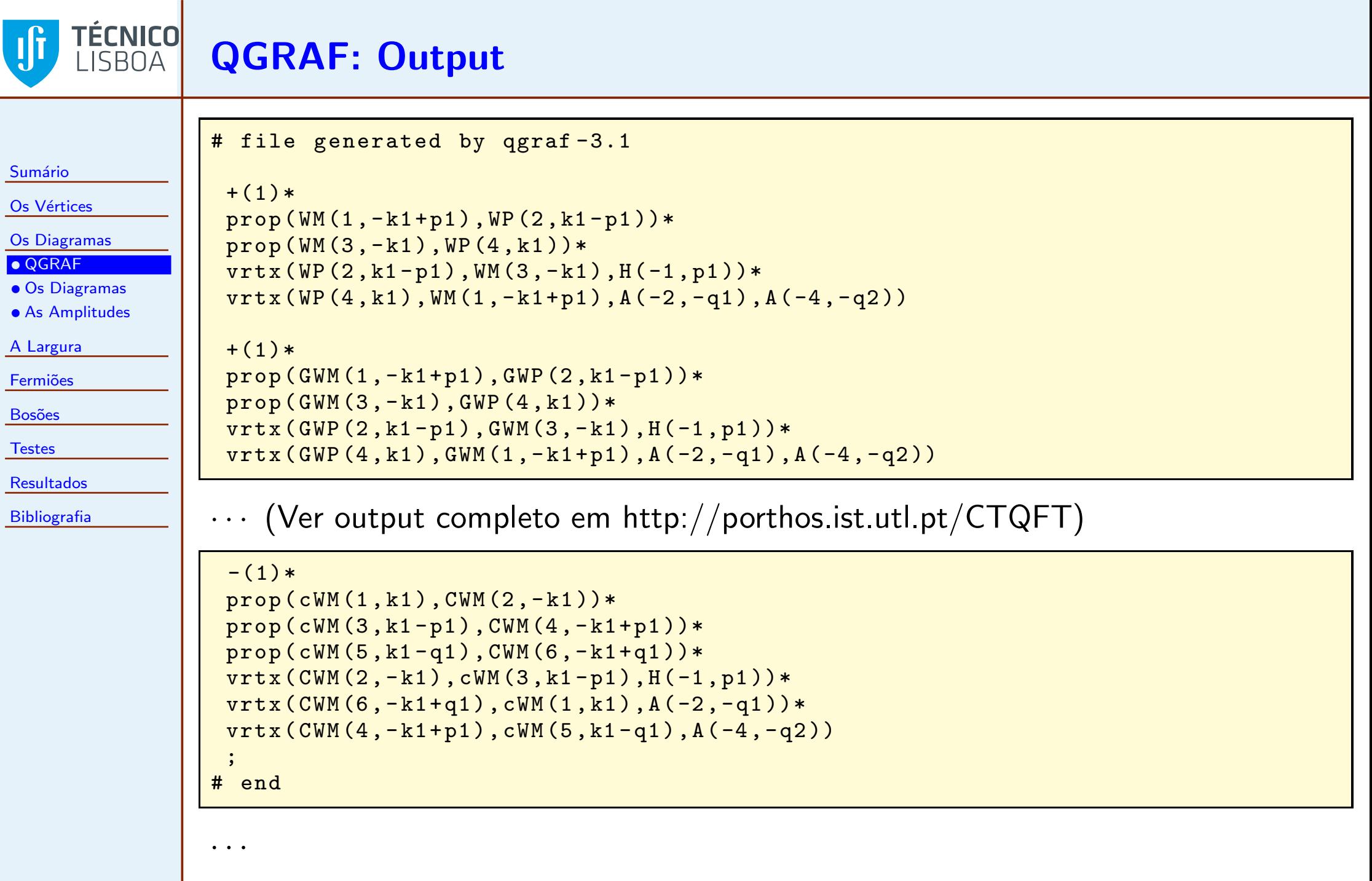

<span id="page-7-0"></span>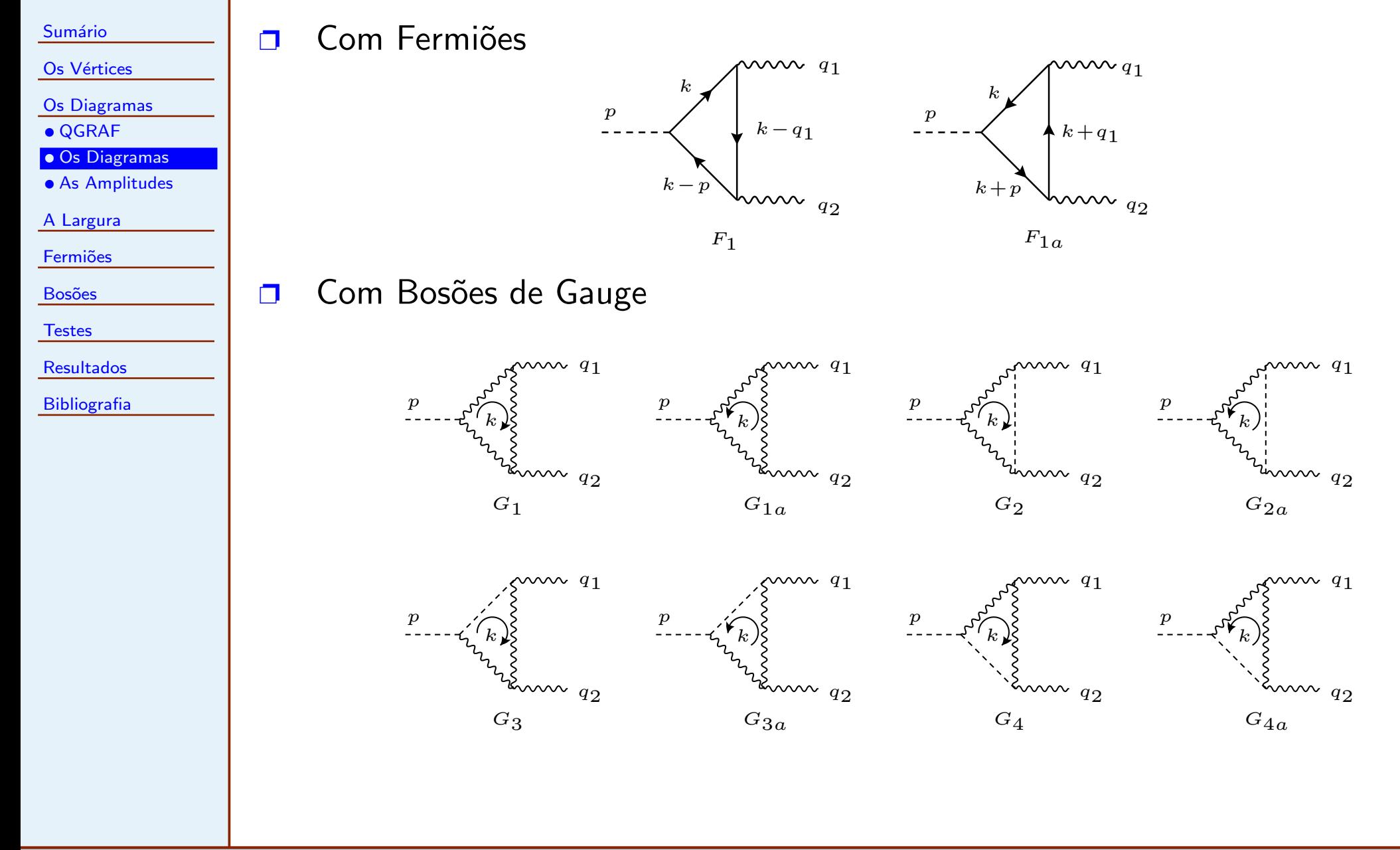

#### TÉCNICO IJi Os Diagramas · · ·

 $\boldsymbol{p}$ 

 $\boldsymbol{p}$ 

 $\frac{p}{2}$ 

 $\boldsymbol{p}$ 

 $\boldsymbol{k}$ 

 $G_5$ 

- Sumário
- Os Vértices
- Os [Diagramas](#page-4-0)
- [QGRAF](#page-4-0)
- Os [Diagramas](#page-7-0)
- As [Amplitudes](#page-9-0)
- <sup>A</sup> [Largura](#page-12-0)
- **Fermiões**
- **Bosões**
- **[Testes](#page-24-0)**
- [Resultados](#page-30-0)
- [Bibliografia](#page-35-0)

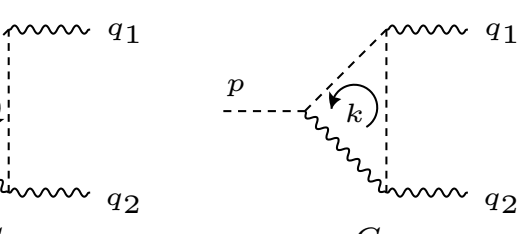

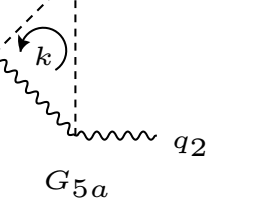

 $\boldsymbol{p}$ 

p

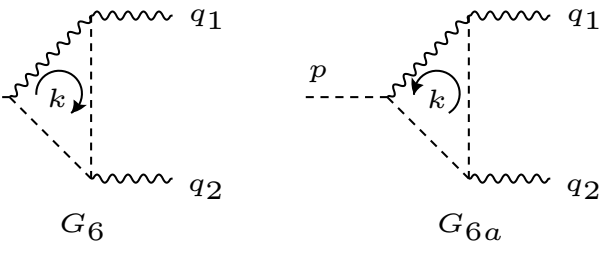

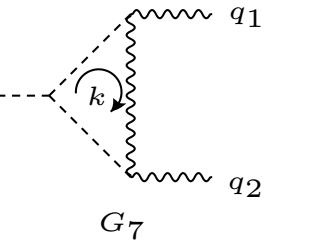

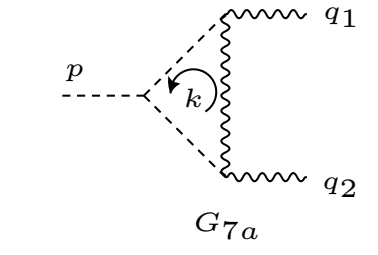

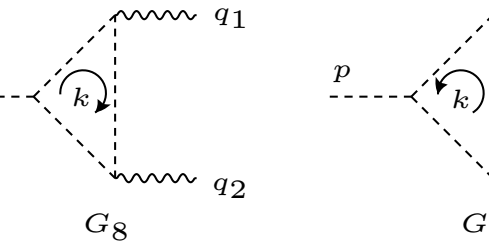

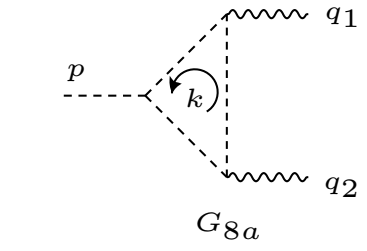

www  $q_2$ 

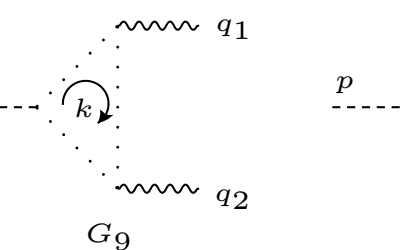

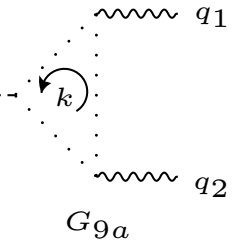

 $q_1$ 

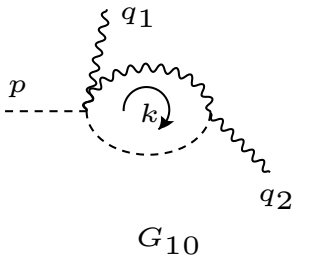

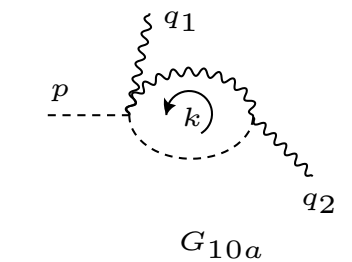

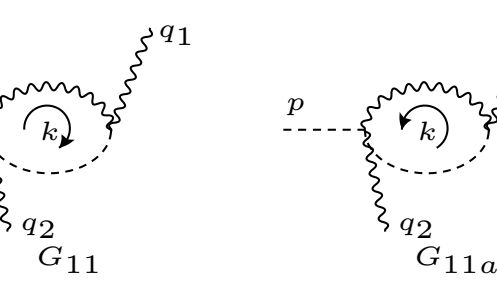

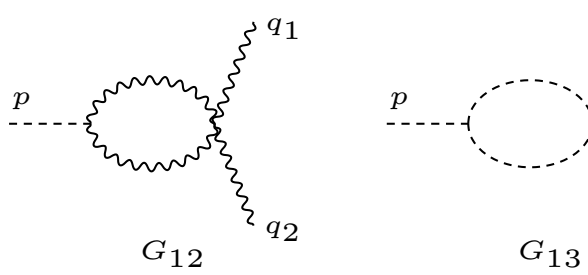

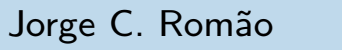

 $q_1$ 

 $\left\{ \right.}_{q_{2}}$ 

<span id="page-9-0"></span>Sumário

Os Vértices

Os [Diagramas](#page-4-0)

• [QGRAF](#page-4-0)

• Os [Diagramas](#page-7-0) • As [Amplitudes](#page-9-0)

<sup>A</sup> [Largura](#page-12-0)

**Fermiões** 

**Bosões** 

**[Testes](#page-24-0)** 

[Resultados](#page-30-0)

[Bibliografia](#page-35-0)

## Convenções:

- ❐ $V_S^{\alpha}(p, k) = (p - k)^{\alpha}$
- $\Box$  $W^{-\alpha}(p)$ ,  $W^{+\beta}(k)$ ,  $A^{\mu}(q)$  com momentos a entrar no vértice:  $V_G^{\alpha\beta\mu}(p, k, q) = [g_{\alpha\beta}(p-k)_{\mu} + g_{\beta\mu}(k-q)_{\alpha} + g_{\mu\alpha}(q-p)_{\beta}]$

 $\Box$ Para simplificar as expressões omitimos os denominadores dos propagadores. Obtemos:

$$
F_1 = (-ieQ_f)^2(-i\frac{g}{2}\frac{m_f}{m_W})i^3(-1)\text{Tr}[(k+m_f)(k-\cancel{p}+m_f)\gamma_\nu(k-\cancel{q}_1+m_f)\gamma_\mu]
$$
  
\n
$$
F_{1a} = (-ieQ_f)^2(-i\frac{g}{2}\frac{m_f}{m_W})i^3(-1)\text{Tr}[(k+m_f)\gamma_\mu(k+\cancel{q}_1+m_f)\gamma_\nu(k+\cancel{p}+m_f)]
$$
  
\n
$$
G_1 = igm_W(-ie)^2(-i)^3V_{G\beta\alpha}{}^{\mu}(-k+q_1,k,-q_1)V_G^{\alpha\beta\nu}(-k+q_1+q_2,k-q_1,-q_2)
$$
  
\n
$$
G_{1a} = igm_W(-ie)^2(-i)^3V_{G\alpha\beta}{}^{\mu}(k,-k+q_1,-q_1)V_G^{\beta\alpha\nu}(k-q_1,-k+q_1+q_2,-q_2)
$$
  
\n
$$
G_2 = G_{2a} = igm_W(-ie)(-ie)(-i)^2im_W^2g^{\mu\nu}
$$

# As Amplitudes  $\cdots$

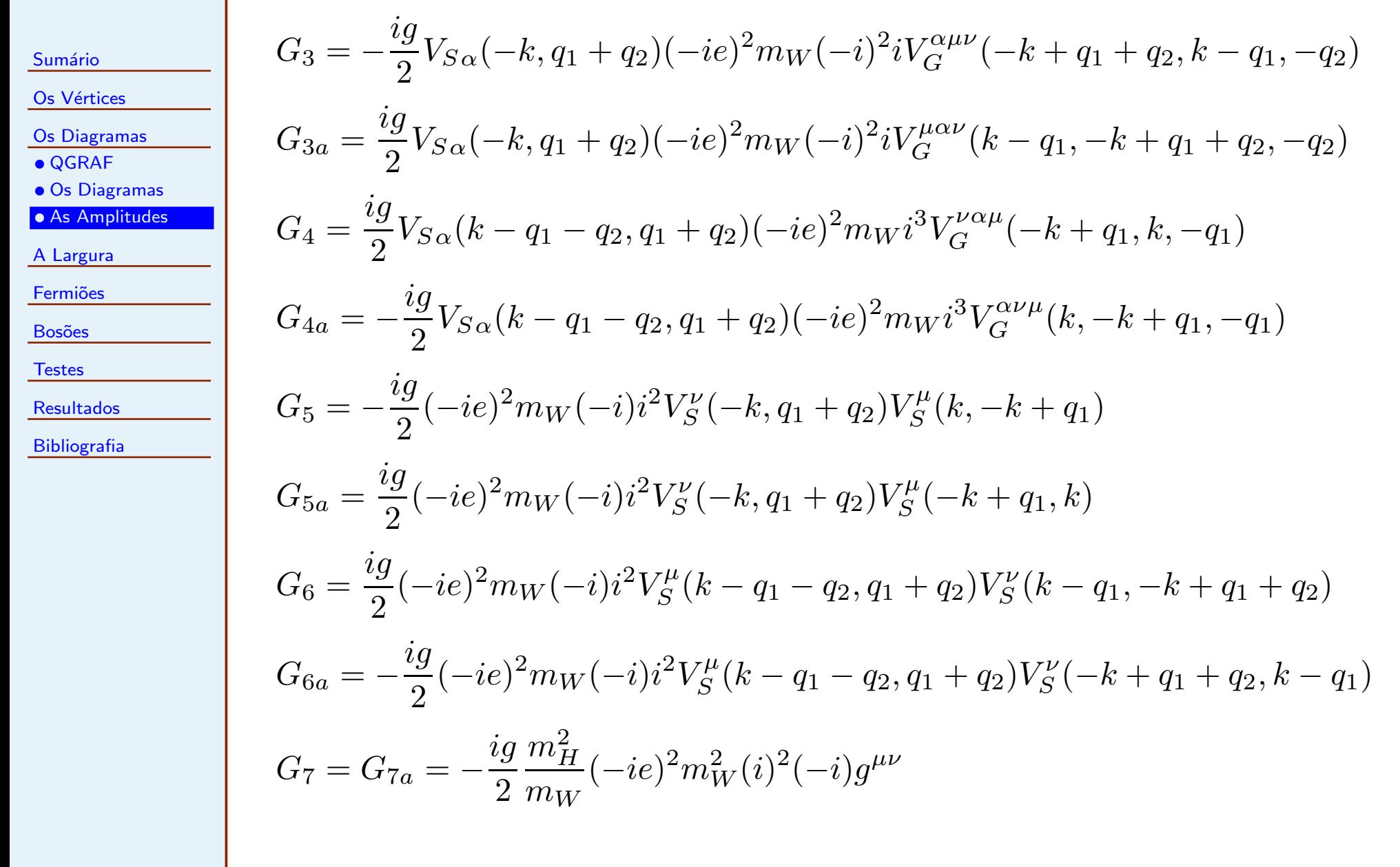

TÉCNICO

Jf

## As Amplitudes  $\cdots$

Sumário

**Jf** 

Os Vértices

TÉCNICO

Os [Diagramas](#page-4-0)

• [QGRAF](#page-4-0)

• Os [Diagramas](#page-7-0)

• As [Amplitudes](#page-9-0)

<sup>A</sup> [Largura](#page-12-0)

**Fermiões** 

**Bosões** 

**[Testes](#page-24-0)** 

[Resultados](#page-30-0)

[Bibliografia](#page-35-0)

$$
G_8 = -\frac{ig}{2} \frac{m_H^2}{m_W} (-ie)^2 i^3 V_S^{\mu}(k, -k + q_1) V_S^{\nu}(k - q_1, -k + q_1 + q_2)
$$
  
\n
$$
G_{8a} = -\frac{ig}{2} \frac{m_H^2}{m_W} (-ie)^2 i^3 V_S^{\mu}(-k + q_1, k) V_S^{\nu}(-k + q_1 + q_2, k - q_1)
$$
  
\n
$$
G_9 = -\frac{ig}{2} m_W (-ie)^2 i^3 (-1)(k - q_1)^{\mu}(k - q_1 - q_2)^{\nu}
$$
  
\n
$$
G_{9a} = -\frac{ig}{2} m_W (-ie)^2 i^3 (-1)(-k)^{\mu}(-k + q_1)^{\nu}
$$
  
\n
$$
G_{10} = G_{10a} = G_{11} = G_{11a} = -\frac{ieg}{2} (-ie) m_W (-i) ig^{\mu\nu}
$$
  
\n
$$
G_{12} = ig m_W (-ie^2)(-i)^2 g_{\alpha\beta} (2g^{\alpha\beta} g^{\mu\nu} - g^{\alpha\mu} g^{\beta\nu} - g^{\alpha\nu} g^{\beta\mu})
$$
  
\n
$$
G_{13} = -\frac{ig}{2} \frac{m_H^2}{m_W} i^2 2ie^2 g^{\mu\nu}
$$

<span id="page-12-0"></span>Sumário

Os Vértices

Os [Diagramas](#page-4-0)

<sup>A</sup> [Largura](#page-12-0)

**Fermiões** 

**Bosões** 

**[Testes](#page-24-0)** 

[Resultados](#page-30-0)

[Bibliografia](#page-35-0)

<sup>A</sup> largura de decaimento escreve-se

$$
\Gamma = \frac{1}{16\pi} \frac{1}{m_H} \overline{|M|^2} \frac{1}{2}
$$

onde o factor  $1/2$  se deve a termos duas partículas idênticas no estado final. Devido à invariância de gauge todos os diagramas se podem escrever na forma

$$
M_i = \frac{e^2 g}{m_W} \frac{1}{16\pi^2} \left[ \epsilon_1(q_1) \cdot \epsilon_2(q_2) \ q_1 \cdot q_2 - \epsilon_1(q_1) \cdot q_2 \ \epsilon_1(q_2) \cdot q_1 \right] \ Q_i^2 X_i
$$

Obtemos então

$$
\Gamma = \frac{\alpha^2 g^2 m_H^3}{1024 \pi^3 m_W^2} \sum_i \left| Q_i^2 X_i \right|^2 = \frac{\alpha^2 G_F m_H^3}{128 \sqrt{2} \pi^3} \sum_i \left| Q_i^2 X_i \right|^2
$$

onde usámos

$$
\sum_{\lambda_1,\lambda_2} \left| \epsilon_1(q_1) \cdot \epsilon_2(q_2) \ q_1 \cdot q_2 \ - \epsilon_1(q_1) \cdot q_2 \ \epsilon_1(q_2) \cdot q_1 \right|^2 = 2 \ (q_1 \cdot q_2)^2 = \frac{1}{2} m_H^4
$$

## <span id="page-13-0"></span>TÉCNICO Os Diagramas com Fermiões

Sumário

Os Vértices

Os [Diagramas](#page-4-0)

<sup>A</sup> [Largura](#page-12-0)

**Fermiões** 

 $\bullet$  Analítico

• [FeynCalc](#page-16-0)

**Bosões** 

**[Testes](#page-24-0)** 

[Resultados](#page-30-0)

[Bibliografia](#page-35-0)

Vamos calcular os diagramas dos fermiões

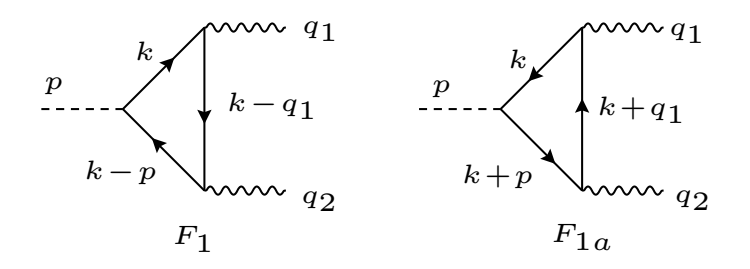

usando as fórmulas explícitas do Apêndice do meu texto [OneLoop](http://porthos.ist.utl.pt/OneLoop/one-loop.pdf).<br>Obtemos para as amplitudes

$$
iM_{F_1} = (-ieQ_f)^2(-i\frac{g}{2}\frac{m_f}{m_W})i^3(-1)\int \frac{d^4k}{(2\pi)^4} \frac{\text{Tr}[(k+m_f)(k-p+m_f)\gamma_\nu(k-\phi_1+m_f)\gamma_\mu]}{[k^2-m_f^2][(k-p)^2-m_f^2][(k-q_1)^2-m_f^2]}
$$
e

$$
iM_{F_2} = (-ieQ_f)^2(-i\frac{g}{2}\frac{m_f}{m_W})i^3(-1)\int \frac{d^4k}{(2\pi)^4} \frac{\text{Tr}[(k+m_f)\gamma_\mu(k+\not{q}_1+m_f)\gamma_\nu(k+\not{p}+m_f)]}{[k^2-m_f^2][(k+p)^2-m_f^2][(k+q_1)^2-m_f^2]}
$$

Usando a mudança de variável  $k\to -k$  no segundo integral podemos reduzir os<br>deis integrais es messos alementinadas dois integrais ao mesmo denominador.

## TÉCNICO Os Diagramas com Fermiões · · ·

## Fazendo os traços obtemos para a soma dos dois diagramas

Sumário

Os Vértices

Os [Diagramas](#page-4-0)

<sup>A</sup> [Largura](#page-12-0)

**Fermiões** 

 $\bullet$  Analítico

• [FeynCalc](#page-16-0)

**Bosões** 

**[Testes](#page-24-0)** 

[Resultados](#page-30-0)

[Bibliografia](#page-35-0)

$$
iM_F = \frac{e^2 g}{m_W} \int \frac{d^4 k}{(2\pi)^4} \frac{N_{\mu\nu} \epsilon(q_1)^{\mu} \epsilon(q_2)^{\nu}}{[k^2 - m_f^2][(k - p)^2 - m_f^2][(k - q_1)^2 - m_f^2]}
$$
  
com  

$$
N_{\mu\nu} = -4m_f^2 \left[ g_{\mu\nu} (m_f^2 - q_1 \cdot q_2) + q_{1\nu} q_{2\mu} + (-4g_{\mu\alpha} q_{1\nu} + 2q_{1\alpha} g_{\mu\nu})k^{\alpha} + 4k_{\mu} k_{\nu} - k^2 g_{\mu\nu} \right]
$$

Usando agora as Eqs [\(A.61-A.63\)](http://porthos.ist.utl.pt/OneLoop/one-loop.pdf) com

$$
r_1 = -q_1, \quad r_2 = -q_1 - q_2, \quad P = x_1 r_1 + x_2 r_2
$$

e

$$
C = x_1^2 r_1^2 + x_2^2 r_2^2 + 2x_1 x_2 r_1 \cdot r_2 + m_f^2 - x_1 r_1^2 - x_2 r_2^2 = m_f^2 + 2x_2 (-1 + x_1 + x_2) q_1 \cdot q_2
$$

## **Obtemos**

$$
M_F = \frac{e^2 g}{m_W} \frac{1}{16\pi^2} \left[ \epsilon_1(q_1) \cdot \epsilon_2(q_2) (q_1 \cdot q_2) - (\epsilon_1(q_1) \cdot q_2) (\epsilon_2(q_2) \cdot q_1) \right] Q_f^2 X_F
$$

$$
X_F = -4m_f^2 \int_0^1 dx_1 \int_0^{1-x_1} dx_2 \frac{4x_2^2 + 4(x_1 - 1)x_2 + 1}{m_f^2 + 2x_2(-1 + x_1 + x_2)q_1 \cdot q_2}
$$

 $\overline{\phantom{a}}$ 

## **FÉCNICO** Os Diagramas com Fermiões  $\cdots$

Sumário Os Vértices Os [Diagramas](#page-4-0) <sup>A</sup> [Largura](#page-12-0)**Fermiões**  $\bullet$  Analítico • [FeynCalc](#page-16-0) **Bosões** 

**[Testes](#page-24-0)** 

[Resultados](#page-30-0)

[Bibliografia](#page-35-0)

- $\Box$   $\quad$  Notar que a divergência potencial dos termos em  $k^\mu k^\nu$ <mark>I</mark>sto porque não pode haver contratermo para este processo pois não existe  $^\nu$  e  $k^2$  em  $N^{\mu\nu}$  cancelou. vértice ao nível do Lagrangiano.
- ❐Mesmo com uso das expressões explícitas este cálculo está longe de ser fácil.
- $\Box$  $\Box$  A amplitude  $X_F$  pode ser expressa em termos de funções elementares com o resultado

$$
X_F = -2\tau \left[1 + (1 - \tau)f(\tau)\right]
$$

com

$$
f(\tau) = \begin{cases} \left[\sin^{-1}(\sqrt{1/\tau})\right]^2, & \text{se} \quad \tau \ge 1\\ -\frac{1}{4}\left[\ln(\eta_+/\eta_-) - i\pi\right]^2, & \text{se} \quad \tau < 1 \end{cases}
$$

$$
\mathbf{e}
$$

 $\Box$ 

$$
\eta_\pm = 1 \pm \sqrt{1-\tau}, \quad \tau = \frac{4m_f^2}{m_H^2}
$$

□ No seguimento veremos como utilizar FeynCa1c para obter o mesmo resultado  $\Box$ e também para calcular os outros diagramas.

## <span id="page-16-0"></span>TÉCNICO **Jf** Os Diagramas com Fermiões com FeynCalc

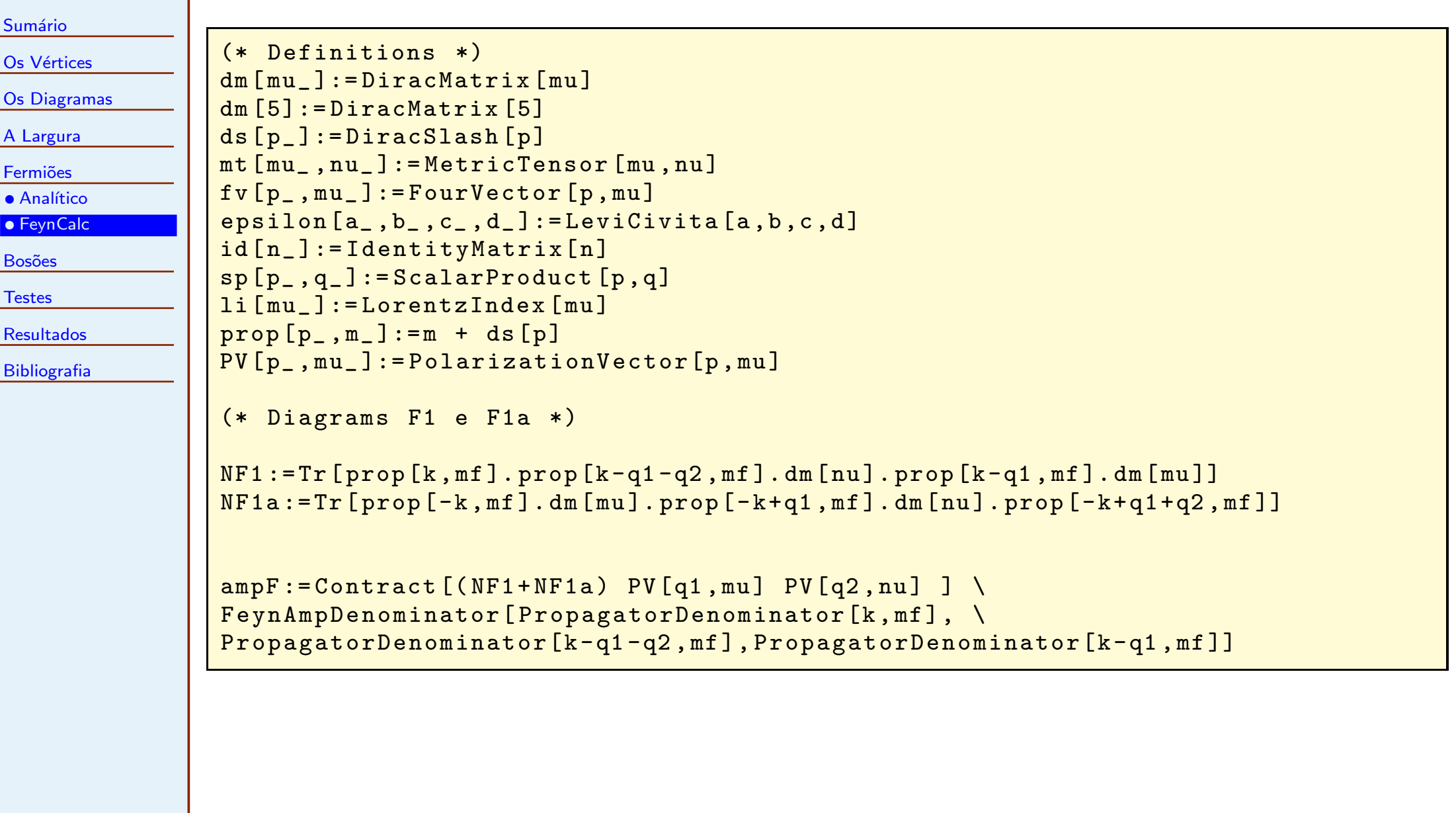

## TÉCNICO **Jf** Os Diagramas com Fermiões com FeynCalc

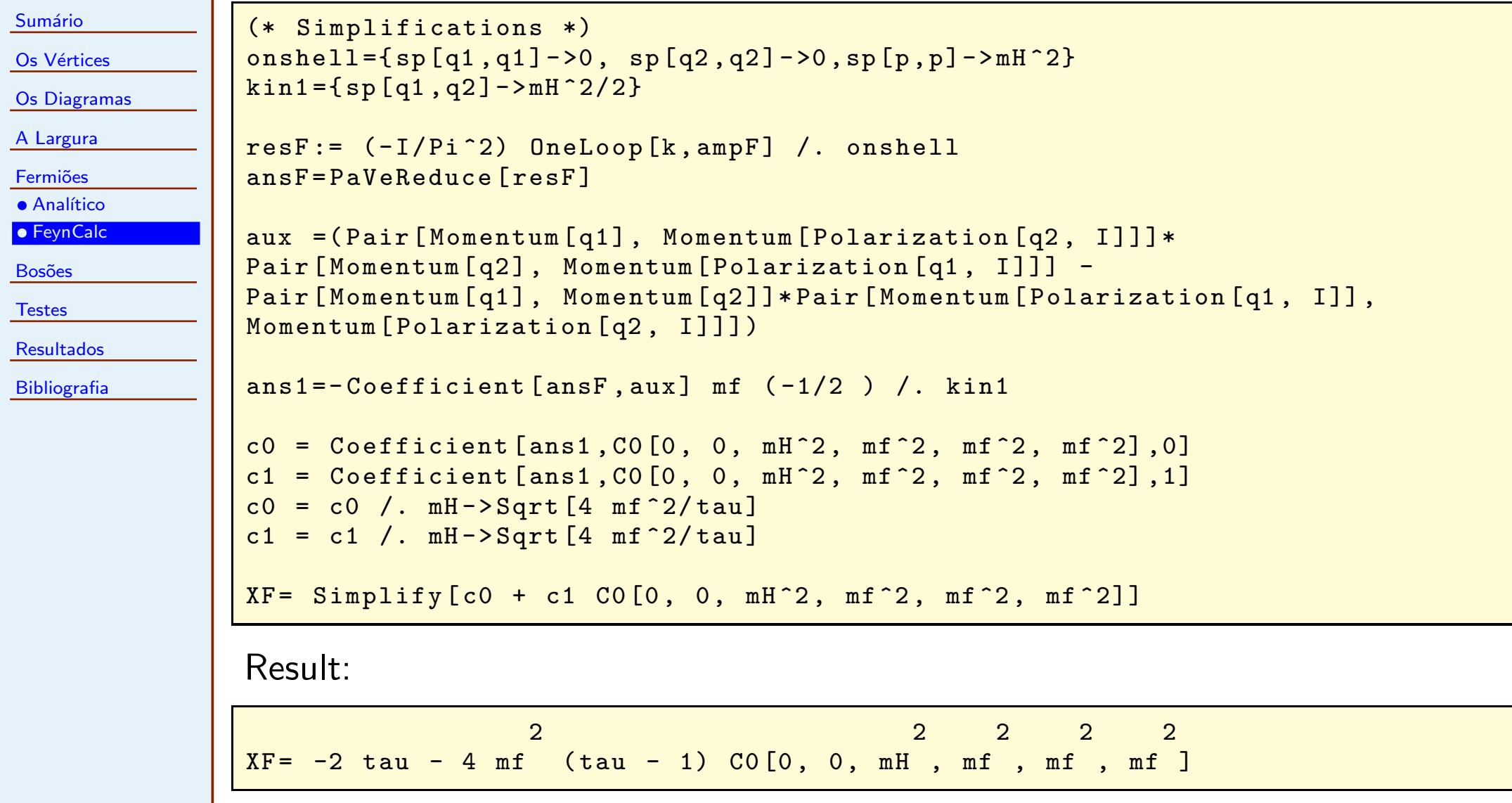

## TÉCNICO Os Diagramas com Fermiões: Comentários

Sumário

Os Vértices

Os [Diagramas](#page-4-0)

<sup>A</sup> [Largura](#page-12-0)

**Fermiões** 

 $\bullet$  Analítico

• [FeynCalc](#page-16-0)

**Bosões** 

**[Testes](#page-24-0)** 

[Resultados](#page-30-0)

[Bibliografia](#page-35-0)

Os resultados parecem diferentes mas são de facto iguais. De facto, usando  $\tau = 4 m_f^2$  $\frac{2}{f}/m_F^2$  H $\mu^2 = 2m_f^2$  $\frac{2}{f}/q$  $q_1 \cdot q_2$ , obtemos

$$
X_F^{(1)} = -4m_f^2 \int_0^1 dx_1 \int_0^{1-x_1} dx_2 \frac{4x_2^2 + 4(x_1 - 1)x_2 + 1}{m_f^2 + 2x_2(-1 + x_1 + x_2)q_1 \cdot q_2}
$$
  
\n
$$
= -4\tau \int_0^1 dx_1 \int_0^{1-x_1} dx_2 \frac{4x_2(-1 + x_1 + x_2) + 1}{\tau + 4x_2(-1 + x_1 + x_2)}
$$
  
\n
$$
= -4\tau \int_0^1 dx_1 \int_0^{1-x_1} dx_2 \left[ 1 + (1 - \tau) \frac{1}{\tau + 4x_2(-1 + x_1 + x_2)} \right]
$$
  
\n
$$
= -2\tau + 4(\tau - 1)\tau \int_0^1 dx_1 \int_0^{1-x_1} dx_2 \frac{1}{\tau + 4x_2(-1 + x_1 + x_2)}
$$
  
\n
$$
= -2\tau - 4(\tau - 1)m_f^2 C_0(0, 0, m_H^2, m_f^2, m_f^2, m_f^2) = X_F^{(2)}
$$

pois

$$
C_0(0,0,m_H^2,m_f^2,m_f^2,m_f^2) \equiv -\int_0^1 dx_1 \int_0^{1-x_1} dx_2 \frac{1}{m_f^2 + 2x_2(-1+x_1+x_2)q_1 \cdot q_2}
$$
  

$$
= -\tau \frac{1}{m_f^2} \int_0^1 dx_1 \int_0^{1-x_1} dx_2 \frac{1}{\tau + 4x_2(-1+x_1+x_2)}
$$

## <span id="page-19-0"></span>**FÉCNICO**  $\mathbf{O}$ s Diagramas com Bosões de Gauge:  $G_8+G_{8a}+G_{13}$

Os Vértices Os [Diagramas](#page-4-0) <sup>A</sup> [Largura](#page-12-0)**Fermiões** 

**Bosões** 

Sumário

• [Amplitude](#page-22-0)

 $\bullet$  Gráfico

**[Testes](#page-24-0)** 

[Resultados](#page-30-0)

**[Bibliografia](#page-35-0)** 

Os diagramas com bosões de gauge  $W^\pm$  são mais facilmente calculados na chamada gauge de Feynman-'tHooft, porque os numeradores dos propagadores dos  $W^\pm$  só têm o termo elevado número de diagramas. Para fazer este problema, vamos a partir daqui usar  $g^{\mu\nu}$  tal como o fotão em QED. O preço a pagar é um só o FeynCalc. Resulta que os diagramas  $G_8+G_{8a}+G_{13}$  são proporcionais à massa do bosão de Higgs e portanto têm que ser invariantes de gauge por si. Usando o código (ver em <http://porthos.ist.utl.pt/CTQFT>)

```
(* Definitions *)
VScalar[p_ ,k_ ,m_ ]:=fv[p-k,m]
```

```
(* Diagrams G8 e G8a *)
numG8 := (1/2 mH^2) VScalar[k, -k+q1, mu] VScalar[k-q1, -k+q1+q2, nu]numG8a := (1/2 mH^2) VScalar[-k+q1, k, mu] VScalar[-k+q1+q2, k-q1, nu]
```

```
ampG8 :=Contract [(numGS +numGSa) PV [q1, mu] PV [q2, nu] ] \
FeynAmpDenominator[PropagatorDenominator[k, mW], \
PropagatorDenominator[k-q1-q2,mW], PropagatorDenominator[k-q1,mW]]
```
 $resG8 := (-I/Pi^2)$  OneLoop  $[k, ampG8]$  /. onshell

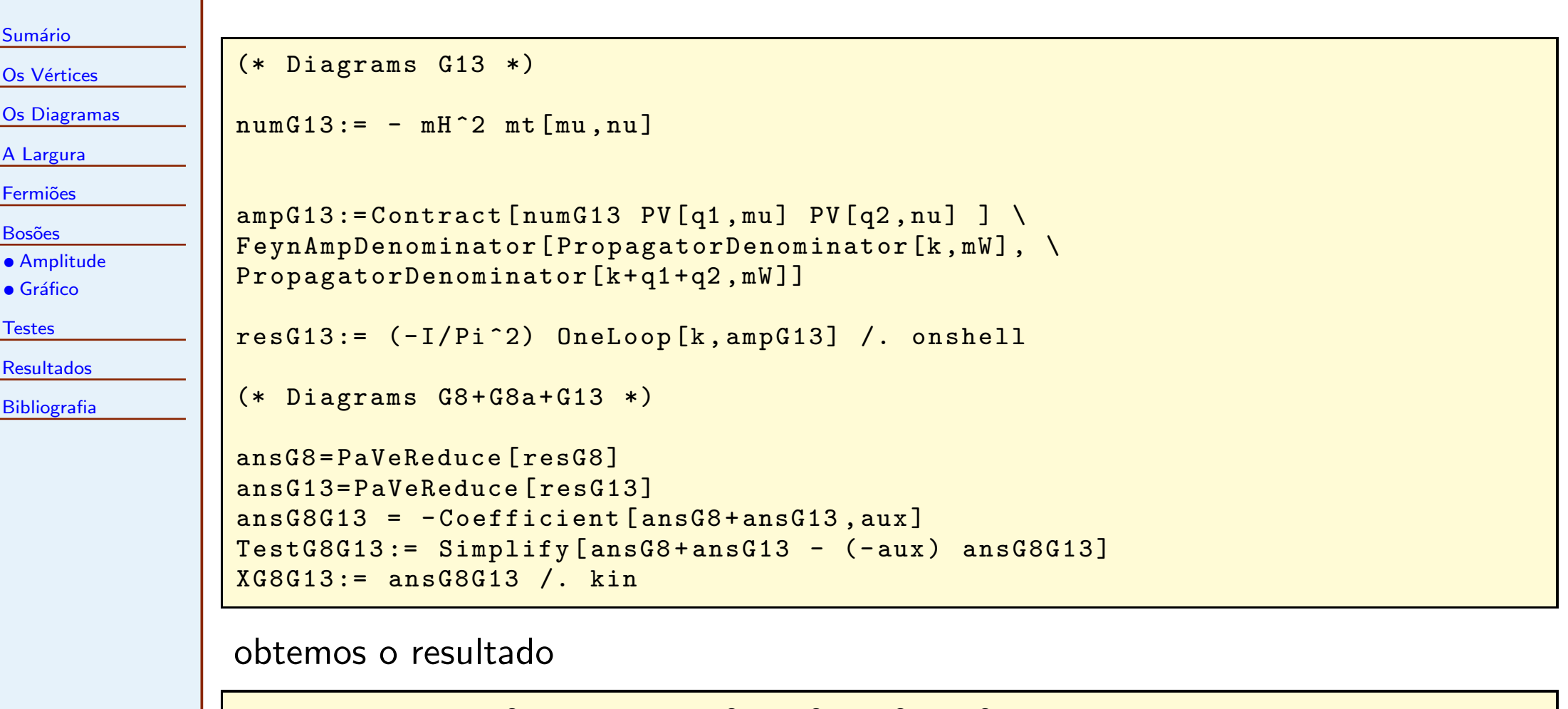

$$
\begin{bmatrix} 2 & 2 & 2 & 2 & 2 \\ XG8G13= 2 + 4 mW & CO[0, 0, mH, mW, mW, mW ]\end{bmatrix}
$$

### **TÉCNICO** Os Diagramas  $G_1 + \cdots + G_7 + G_9 + \cdots + G_{12}$ **ISBOA**

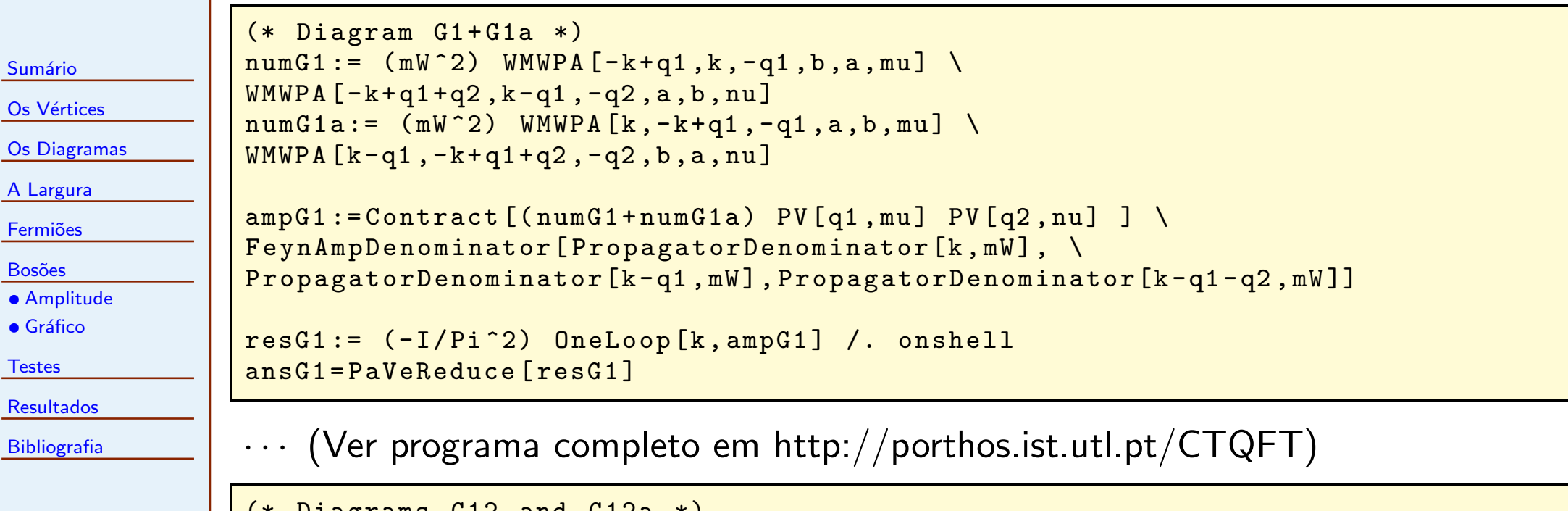

```
(* Diagrams G12 and G12a *)
numG12 := (-mW^2) m t [a, b] (2 mt[a, b] m t [m u, nu] - \mt[a, mu] mt[b, nu] -mt[a, nu] mt[b, mu])
```

```
ampG12 :=Contract [numG12 PV [q1, mu] PV [q2, nu] ] \
FeynAmpDenominator[PropagatorDenominator[k,mW], \ \ \nPropagatorDenominator[k+q1+q2,mW]]
```

```
resG12 := (-I/Pi^2) OneLoop [k, ampG12] /. onshell
ansG12=PaVeReduce [resG12]
```
#### <span id="page-22-0"></span>TÉCNICO **Jf** <sup>O</sup> Resultado Final para <sup>a</sup> Amplitude

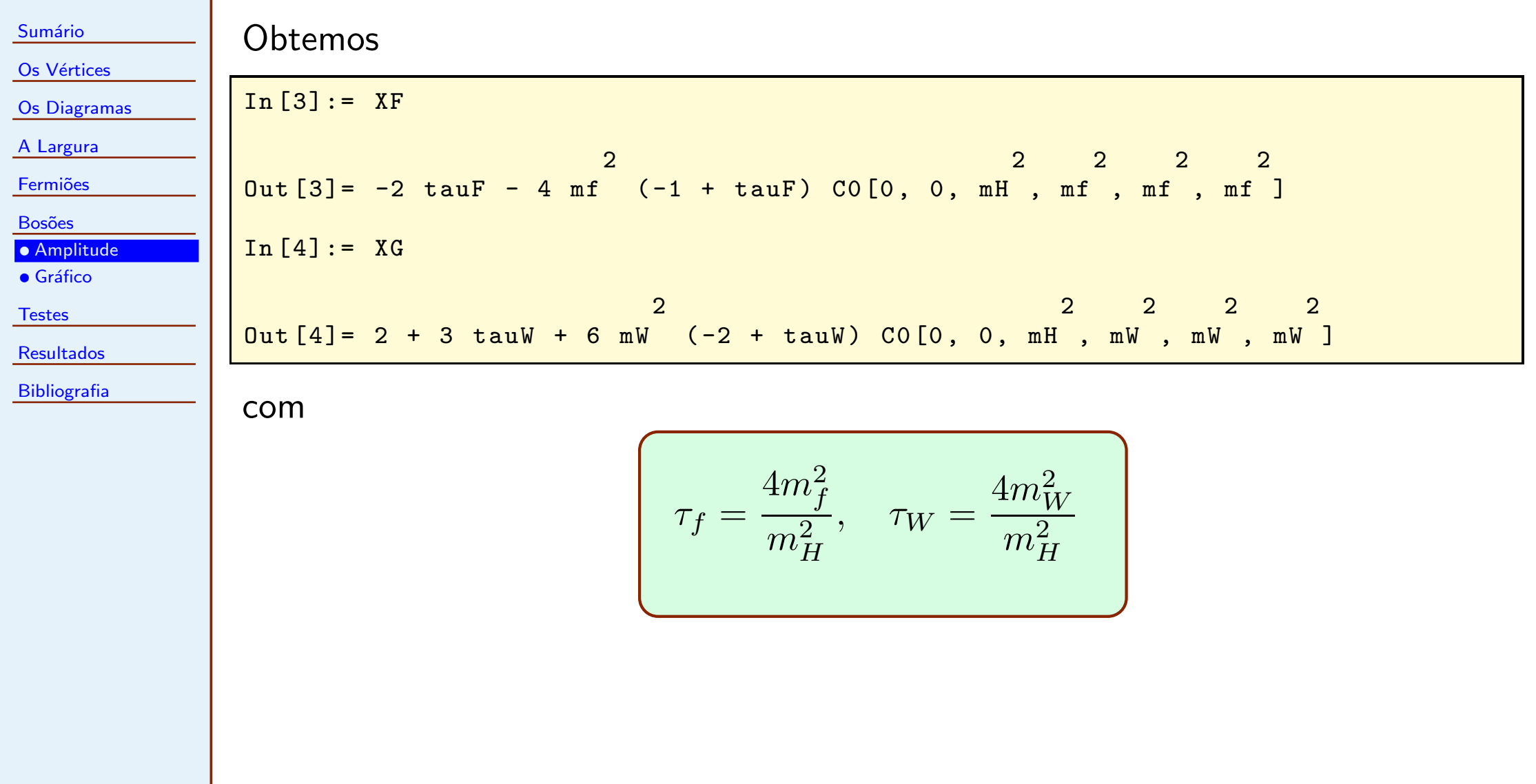

#### <span id="page-23-0"></span>TÉCNICO **i**fi O Gráfico das Amplitudes

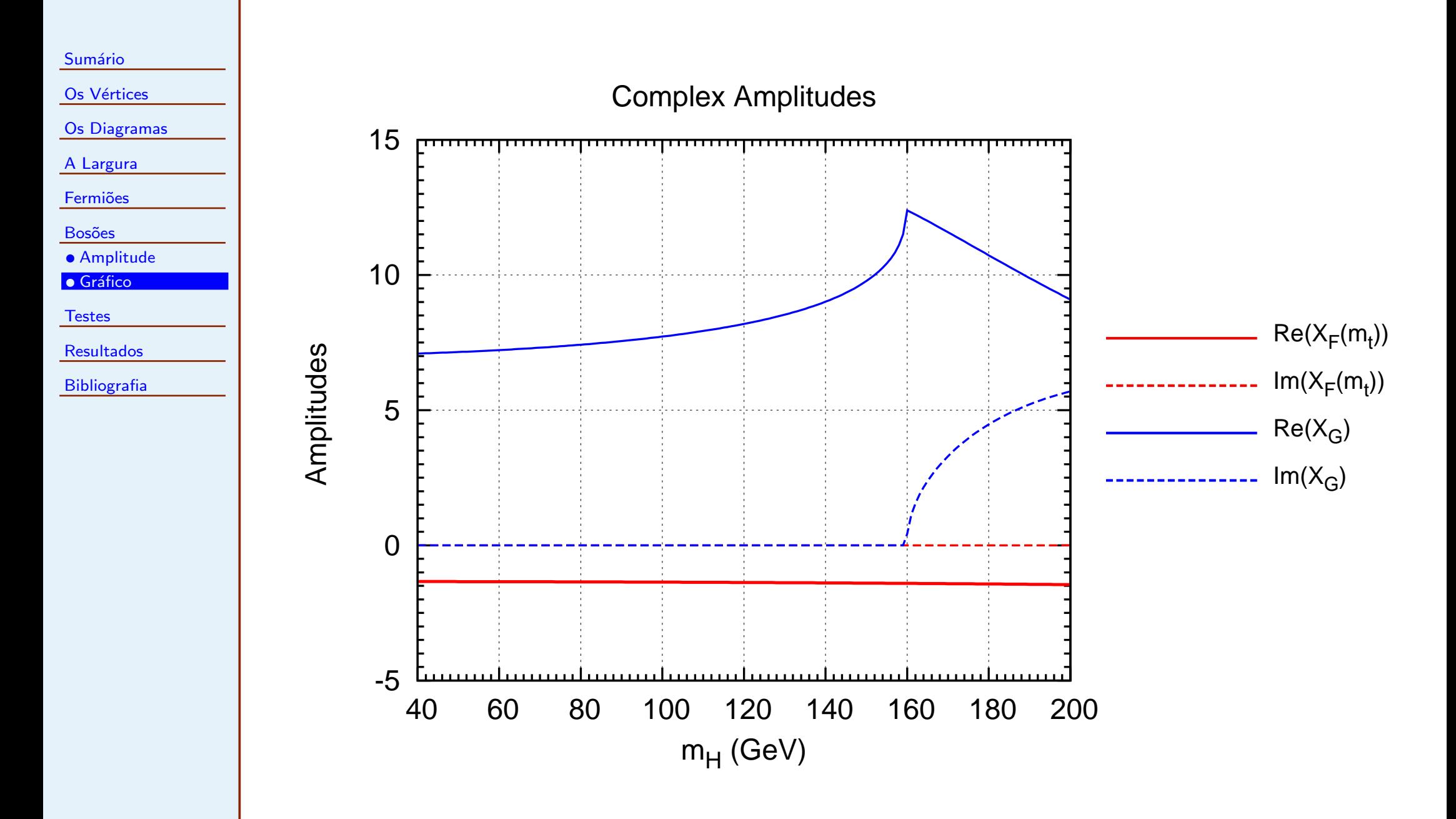

<span id="page-24-0"></span>Sumário Os Vértices Os [Diagramas](#page-4-0) <sup>A</sup> [Largura](#page-12-0)**Fermiões Bosões [Testes](#page-24-0)** · Divergências ● Invariância

• [Literatura](#page-28-0)

[Resultados](#page-30-0)**[Bibliografia](#page-35-0)** 

Num problema tão complexo como este devemos fazer vários testes para ter a certeza que o resultado está certo. Nestes testes FeynCalc é um auxiliar precioso. O primeiro teste é verificar que as divergências cancelam. De facto a maior parte dos diagramas é divergente mas o resultado final não pode ser pois não há contratermo  $H\gamma\gamma$  no Lagrangiano. Para isso notemos que o resultado de cada diagrama se pode escrever em termos das funções  $B_0$  e  $C_0$ . Destas só a função  $B_0$  $\acute{e}$  divergente com

$$
\boxed{\text{Div}(B_0) = \Delta_{\epsilon}}
$$

```
(* Test that the divergences cancell out *)
div = {B0 [m1_, m2_, m3_] -> Div }
ans = ansG1 + ansG2 + ansG3 + ansG4 + ansG5 + ansG6 + ansG7 + ansG9 + ansG10 + ansG11 \
+ ansG12 + ansG8G13 /. kin
TestDivDiag=Function [exp, test=exp /. kin; test=\
Simplify [Coefficient [test /.div, Div]]; test=Coefficient [test, aux2];\
          Coefficient [ test ,mW ,2]]
TestDiv:= Simplify [Coefficient [ans /.div, Div]]
```
com <sup>o</sup> resultado

 $TestDiv = 0$ 

#### TÉCNICO **Jf** Tabela das Divergências

Sumário

Os Vértices

Os [Diagramas](#page-4-0)

<sup>A</sup> [Largura](#page-12-0)

**Fermiões** 

**Bosões** 

**[Testes](#page-24-0)** 

· Divergências

● Invariância

• [Literatura](#page-28-0)

[Resultados](#page-30-0)[Bibliografia](#page-35-0)

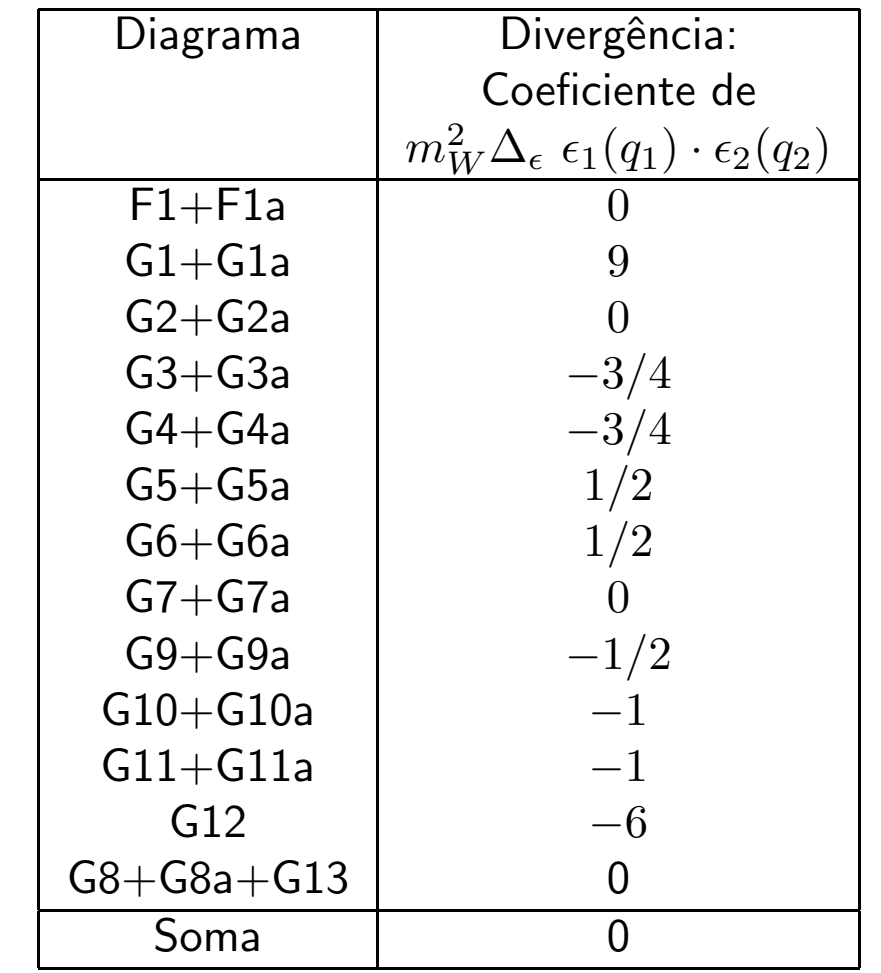

#### <span id="page-26-0"></span>**TÉCNICO** Testes: Invariância de Gauge **ISBOA**

Sumário

Os Vértices

Os [Diagramas](#page-4-0)

<sup>A</sup> [Largura](#page-12-0)

**Fermiões** 

**Bosões** 

**[Testes](#page-24-0)** 

 $\bullet$  Divergências

<mark>● Invariância</mark>

• [Literatura](#page-28-0)

[Resultados](#page-30-0)

[Bibliografia](#page-35-0)

<sup>A</sup> amplitude para <sup>o</sup> processo pode ser escrita na forma  $M=M_{\mu\nu}\,\,\epsilon^\mu(q_1)\epsilon^\nu$  $^\nu(q_2)$ A invariância de gauge requer que  $q_1^\mu M_{\mu\nu}=q_2^\nu$  $\frac{\nu}{2}M_{\mu\nu}=0$ 

ou seja

 $M^{\mu\nu} = (g^{\mu\nu} \, q_1 \cdot q_2 - q_1^{\nu})$  $_{1}^{\nu}q_{2}^{\mu})\,\mathcal{M}$ 

Portanto se <sup>o</sup> resultado do FeynCalc se escrever

$$
M^{\mu\nu} = g^{\mu\nu}q_1 \cdot q_2 C_1 + q_1^{\nu} q_2^{\mu} C_2
$$

devemos ter

$$
C_1+C_2=0
$$

**Nota:** Não podem aparecer termos proporcionais a  $q_1^{\mu}$  ou  $q_2^{\nu}$  $b_2^{\nu}$  pois  $\epsilon_1(q_1)\cdot q_1=$  $\epsilon_2(q_2)\cdot q_2=0$ 

## TÉCNICO **yfi** Testes: Invariância de Gauge ···

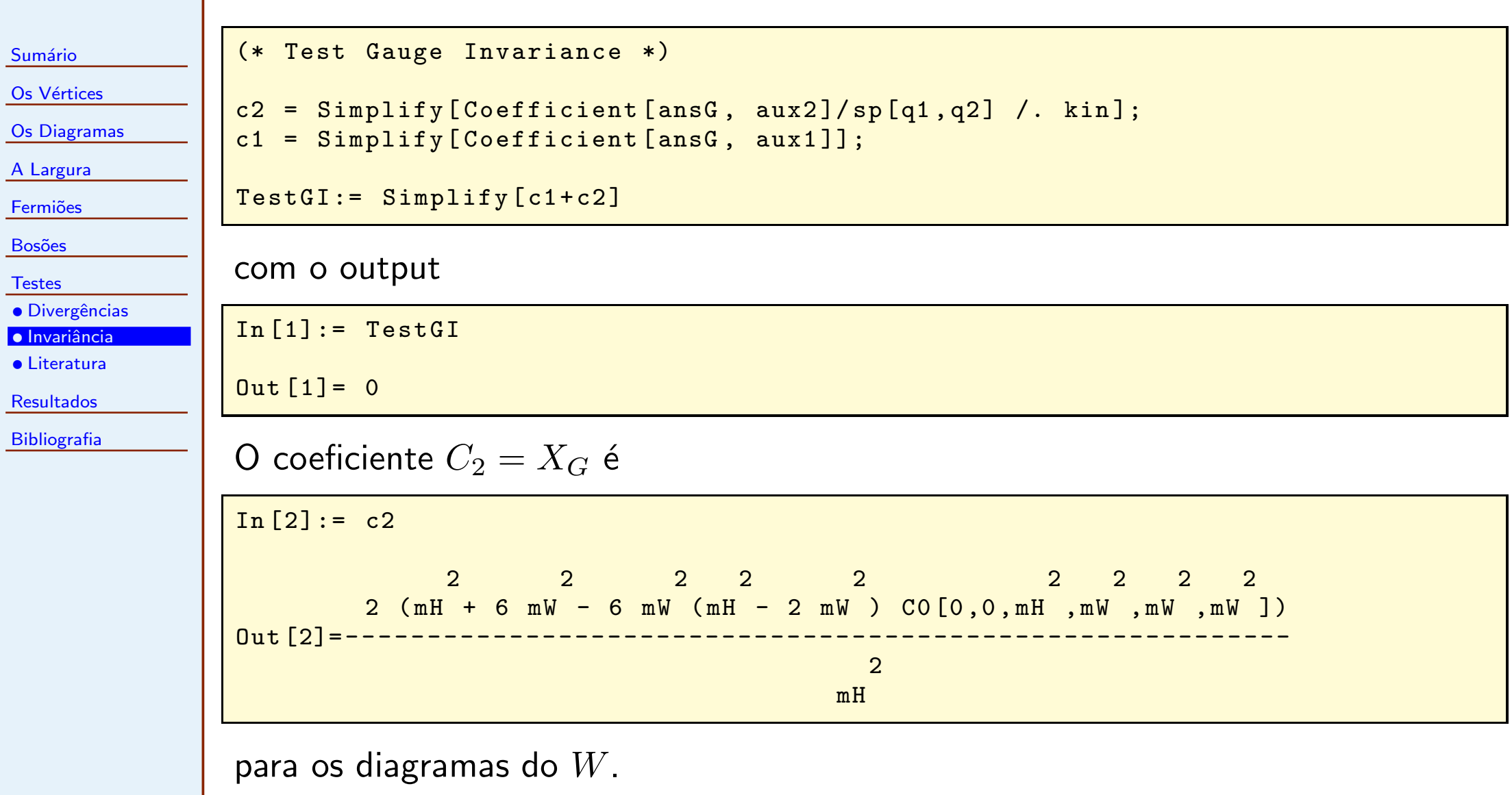

#### <span id="page-28-0"></span>TÉCNICO IJi Testes: Comparação com a Literatura

Sumário

Os Vértices

Os [Diagramas](#page-4-0)

 $\Box$ 

❐

<sup>A</sup> [Largura](#page-12-0)

**Fermiões** 

**Bosões** 

**[Testes](#page-24-0)** 

· Divergências

● Invariância

• [Literatura](#page-28-0)

[Resultados](#page-30-0)

[Bibliografia](#page-35-0)

\n- ■ **Barroso, Pulido, Romão**, Nucl. Phys B267 (1986), 509
\n- $$
X_F = -4 [J_1(0, 4/\tau_f) - 4J_2(0, 4/\tau_f)]
$$
\n
$$
X_G = 4 [4J_1(0, 4/\tau_W) - (6 + 4/\tau_W)J_2(0, 4/\tau_W)]
$$
\n
\n- ■ **Gunion, Haber, Kane, Dawson**, Higgs Hunter's Guide
\n- $$
X_F = -2\tau_f [1 + (1 - \tau_f) f(\tau_f)]
$$
\n
$$
X_G = 2 + 3\tau_W + 3\tau_W (2 - \tau_W) f(\tau_W)
$$
\n
$$
f(\tau) = \begin{cases} \left[\sin^{-1}(\sqrt{1/\tau})\right]^2, & \text{se } \tau \ge 1\\ -\frac{1}{4} [\ln(\eta_+/\eta_-) - i\pi]^2, & \text{se } \tau < 1 \end{cases}
$$
\nAns

$$
\eta_{\pm} = 1 \pm \sqrt{1 - \tau}, \quad \tau_f = \frac{4m_f^2}{m_H^2}, \quad \tau_W = \frac{4m_W^2}{m_H^2}
$$

### TÉCNICO Testes: Comparação com a Literatura  $\cdots$ **ISBOA**

Sumário Os Vértices Os [Diagramas](#page-4-0) <sup>A</sup> [Largura](#page-12-0)**Fermiões Bosões [Testes](#page-24-0)** · Divergências ● Invariância • [Literatura](#page-28-0) [Resultados](#page-30-0)**[Bibliografia](#page-35-0)** A comparação pode ser feita com o código: (\* Comparison with NPB267 (1986)509 \*)  $subJ[m_] := \{J1 - > -m^2 \cap C0[0, 0, mH^2, m^2, m^2, m^2] \}$ J2  $\rightarrow$  tau/4 ( $-1/2$  - m<sup>2</sup> C0 [0, 0, mH<sup>2</sup>, m<sup>2</sup>, m<sup>2</sup>, m<sup>2</sup>])}  $XFBPR = Simplify [-4 (J1 -4 J2) / . subJ[mf]]$  $XGBPR =$  Simplify [ 4 (4 J1 - ( 6 + 4/tau) J2 ) /. subJ  $[mW]$ ] TestXFBPR := Simplify [XF - XFBPR ]  $TestXGBPR := Simplify [XG-XGBPR]$ (\* Comparison with Higgs Hunter 's Guide \*)  $subftau[m] := \{ftau[m] \rightarrow -2 m^2 CO[0, 0, mH^2, m^2, m^2, m^2]$  /tau }  $XFHHG = Simplify [-2 tau (1 + (1-tau) ftau[mf]) / . subftau[mf]]$  $XGHHG = Simplify [ 2 + 3 tau + 3 tau (2-tau) ftau[mW] / . subftau[mW] ]$ 

```
TestXFHHG := Simplify [XF - XFHHG ]
TestXGHHG := Simplify [XG-XGHHG]
```
<span id="page-30-0"></span>Sumário

Os Vértices

Os [Diagramas](#page-4-0)

<sup>A</sup> [Largura](#page-12-0)

**Fermiões** 

**Bosões** 

**[Testes](#page-24-0)** 

[Resultados](#page-30-0)

com

• [Largura](#page-30-0)

• [BR's](#page-31-0)

 $\bullet$  Gráfico Final

**[Bibliografia](#page-35-0)** 

O resultado final é portanto

$$
\Gamma = \frac{\alpha^2 G_F m_H^3}{128\sqrt{2}\pi^3} \sum_i \left|Q_i^2 X_i\right|^2
$$

$$
X_F = -2\tau_f - 4m_f^2(-1 + \tau_f)C_0(0, 0, m_H^2, m_f^2, m_f^2, m_f^2)
$$
  

$$
X_G = 2 + 3\tau_W + 6m_W(-2 + \tau_W)C_0(0, 0, m_H^2, m_W^2, m_W^2, m_W^2)
$$

# Branching Ratios

 $\Box$   $H \to ff$ 

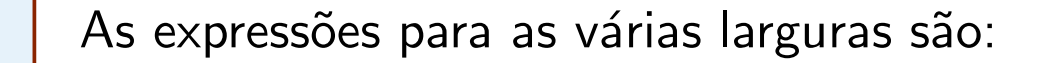

Sumário

Os Vértices

<span id="page-31-0"></span>TÉCNICO

Os [Diagramas](#page-4-0)

<sup>A</sup> [Largura](#page-12-0)

**Fermiões** 

**Bosões** 

**[Testes](#page-24-0)** 

[Resultados](#page-30-0)

• [Largura](#page-30-0)

• [BR's](#page-31-0)

 $\bullet$  Gráfico Final

[Bibliografia](#page-35-0)

$$
\Gamma(H \to f\overline{f}) = \frac{G_F m_H m_f^2}{4\pi\sqrt{2}} N_c \beta^3, \quad \beta = \sqrt{1 - 4m_f^2/m_H^2}
$$

$$
\begin{array}{ccc} \hline & H \rightarrow WW^* \ (m_W < m_H < 2m_W) \\ \hline \end{array}
$$

$$
\Gamma(H \to WW^*) = \frac{3G_F^2 m_W^4 m_H}{16\pi^3} F(x,\delta), \quad x = \frac{m_W}{m_H}, \quad \delta = \frac{\Gamma_W}{m_H}
$$

$$
F(x,\delta) = \int_{2x}^{1+x^2} dy \frac{\sqrt{y^2 - 4x^2}}{(1-y)^2 + x^2 \delta^2} (y^2 - 12x^2y + 8x^2 + 12x^4)
$$

$$
\Box \quad H \to ZZ^* \ (m_Z < m_H < 2m_Z)
$$

$$
\left[\Gamma(H \to ZZ^*) = \frac{G_F^2 m_Z^4 m_H}{64\pi^3} \left(7 - \frac{40}{3} \sin^2 \theta_W + \frac{160}{9} \sin^4 \theta_W\right) F(x', \delta'), \ x' = \frac{m_Z}{m_H}, \ \delta' = \frac{\Gamma_Z}{m_H}
$$

# Branching Ratios ...

Sumário

**I** 

Os Vértices

Os [Diagramas](#page-4-0)

TÉCNICO

<sup>A</sup> [Largura](#page-12-0)

**Fermiões** 

**Bosões** 

**[Testes](#page-24-0)** 

[Resultados](#page-30-0)

• [Largura](#page-30-0)

• [BR's](#page-31-0)

 $\bullet$  Gráfico Final

[Bibliografia](#page-35-0)

$$
\Gamma(H \to \gamma \gamma) = \frac{G_F m_H^3}{8\pi\sqrt{2}} \frac{\alpha^2}{16\pi^2} \sum_i |Q_i X_i|^2
$$

$$
\Gamma(H \to Z\gamma) = \frac{G_F m_H^3}{4\pi\sqrt{2}} \frac{\alpha^2}{16\pi^2} \left(1 - \frac{m_Z^2}{m_H^2}\right)^3 |Y_F + Y_G|^2
$$

$$
Y_F = \sum_f N_{cf} \frac{Q_f g_V^f}{\sin \theta_W \cos \theta_w} I_F, \quad Y_G = \frac{1}{\tan \theta_W} I_W
$$

com

❐

 $\Box$ 

 $\Box$   $H \rightarrow \gamma \gamma$ 

 $\Box$   $H \rightarrow Z\gamma$ 

$$
I_F = \frac{8m_f^2 m_Z^2}{(m_H^2 - m_Z^2)^2} \left[ B_0(m_H^2, m_f^2, m_f^2) - B_0(m_Z^2, m_f^2, m_f^2) \right]
$$
  

$$
- \frac{4m_F^2}{m_H^2 - m_Z^2} \left[ -2 + \left( -4m_f^2 + m_H^2 - m_Z^2 \right) C_0(m_Z^2, 0, m_H^2, m_f^2, m_f^2, m_f^2) \right]
$$

#### **TÉCNICO** Branching Ratios  $\cdots$ **ISBOA**

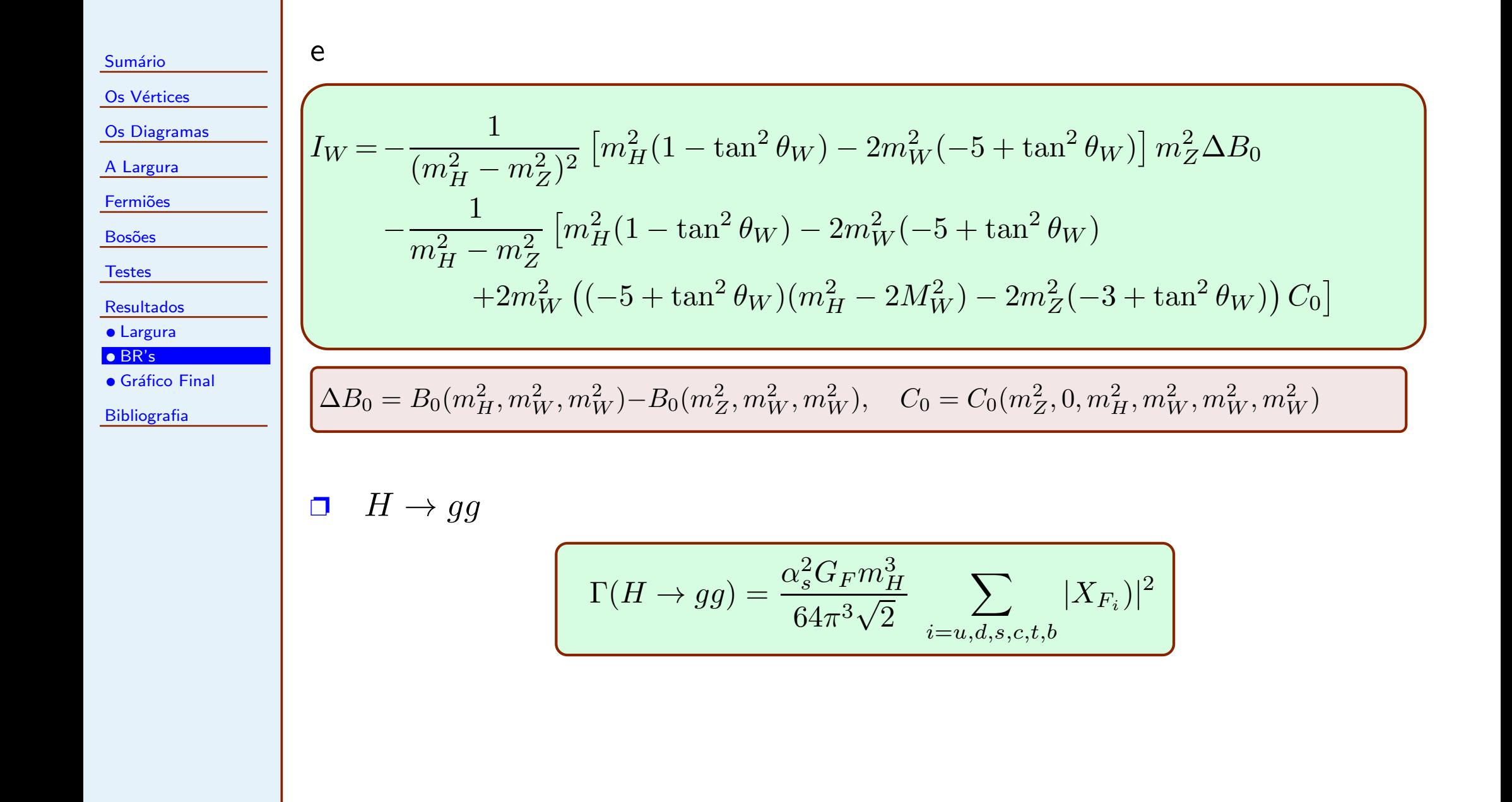

TÉCNICO **Gráfico Final** 

<span id="page-34-0"></span><u>iji</u>

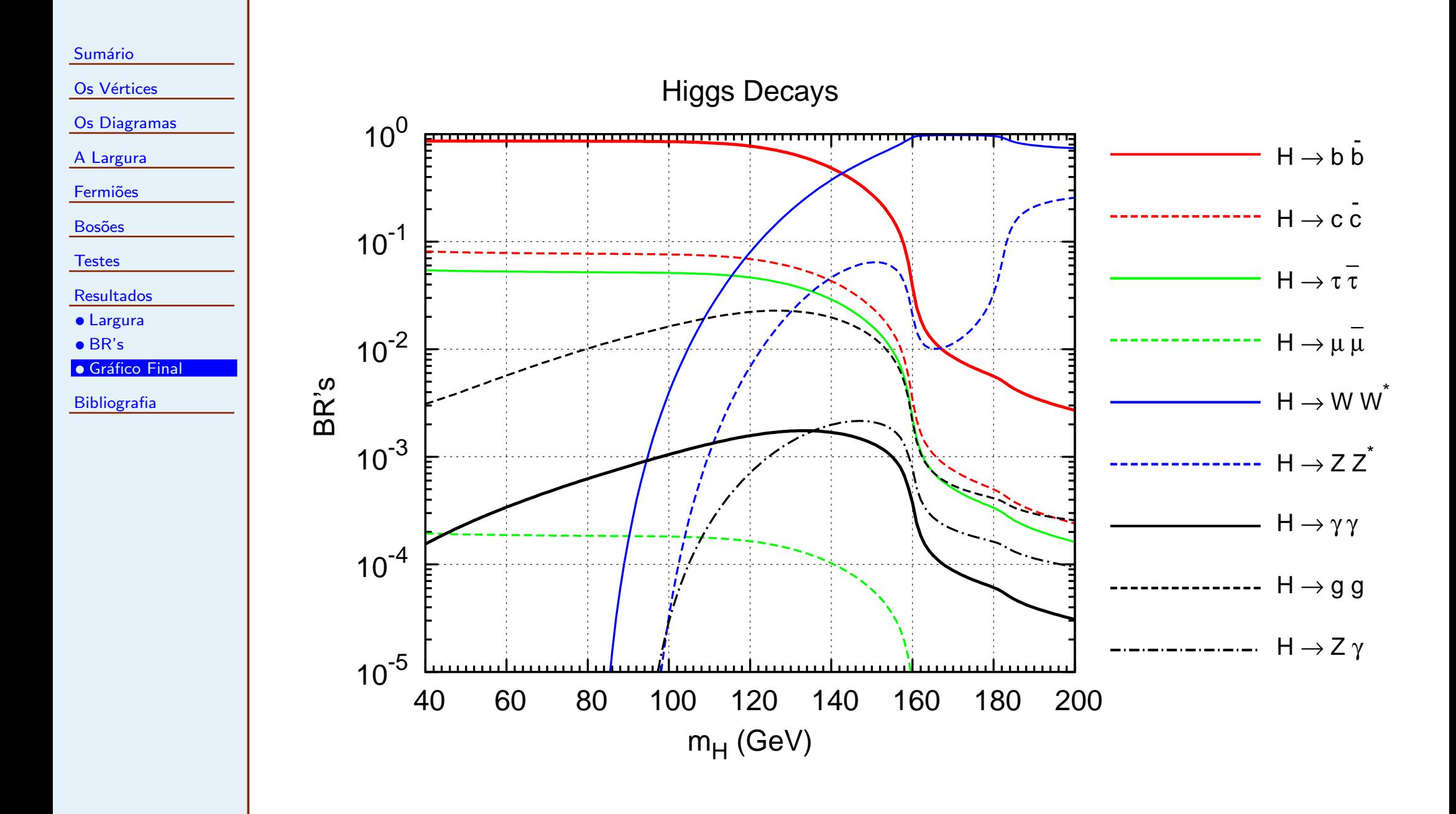

<span id="page-35-0"></span>TÉCNICO<mark>l</mark> **ISBOA** 

**Bibliografia** 

 $\Box$ 

- **[Testes](#page-24-0)**
- [Resultados](#page-30-0)
- **[Bibliografia](#page-35-0)**
- Barroso, Pulido, Romão, Nucl. Phys. B267 (1986), 509
- ❐Gunion, Haber, Kane, Dawson, Higgs Hunter's Guide
- ❐Página de Métodos Computacionais: <http://porthos.ist.utl.pt/CTQFT>
- ❐QGRAF: [http://cfif.ist.utl.pt/˜paulo/](http://cfif.ist.utl.pt/~paulo/)
- $\Box$ Keung, Marciano, Phys. Rev. D30 (1984), 248